### **Conditional Statements**

#### **CS 8: Introduction to Computer Science, Winter 2018 Lecture #4**

Ziad Matni Dept. of Computer Science, UCSB

## Administrative

### **Turn in your Homework #1 now**

• No more adds to this class: list is closed

### Lecture Outline

- Reviewing basic functions
- Flow Control: If-Else Statements
- Loops: For Statements

### **Yellow Band = Class Demonstration! ©**

### Recall: Defining Your Own Function

• To define a function in Python, the syntax is:

**def functionName 
 (***list 
 of 
 parameters***):**
# a block of statements appear here # all of them must be indented (with tabs)

## Recall: Example Definition

# This function calculates the distance between (a,b) and (0,0) def distance(a, b):

 $x = a^{**}2$  # Note the tab indent!!!  $y = b^{**}2$  # Recall  $**$  means "to the power of"  $z = (x + y) * * 0.5$ return  $z \neq 1$  need to "return" the result

### **!!! Alternatively !!!**

def distance(a, b): return (  $(a**2) + (b**2)$  ) \*\* 0.5

# A Function To Draw A Square

- Part of listing 1.2 from the text (p. 30) def drawSquare(myTurtle, sideLength): myTurtle.forward(sideLength) 
 myTurtle.right(90)  $\#$  side 1 

 myTurtle.forward(sideLength) myTurtle.right(90)  $\#$  side 2 #...etc... do this again for sides 3 and 4
- Then to invoke it for drawing a square that has 20 pixels on each side using a turtle named **t**:

>>> drawSquare(t, 20)

What might happen if we invoked  $drawSquare(20, t)?$ 

### **Let's try it out!**

## Controlling the Flow of a Program

- Programs will often need to make decisions on what to continue doing
	- Like coming to a fork in the road…
- We present the algorithm/program with a *conditional statement* (a.k.a *if-then-else*)

## If-Else Syntax in Python

### The syntax in Python is:

**if** *conditional\_statement* **:**  *statement 1 statement 2* 

#### **elif:**

*…* 

 *else-statements*

#### **else:**

*default else-statements* 

 $a = int(input("Enter a number: "))$ # The above line makes the program # ask the user for a direct input # into an integer. More on this later.

```
if (a < 5):
    print("It's less than five!")
```

```
elif (a > 5):
    print("It's more than five!!!")
```

```
else:
```
print("It's equal to five!!!!!")

### **Let's try it out!**

# More on Conditional Statements

- Conditional statements follow **Boolean logic** 
	- That is, they are either TRUE or FALSE
- Often we use comparisons, like "equal to" or "greater than or equal to"
	- Like in math…
	- But the symbols are not *exactly* the same

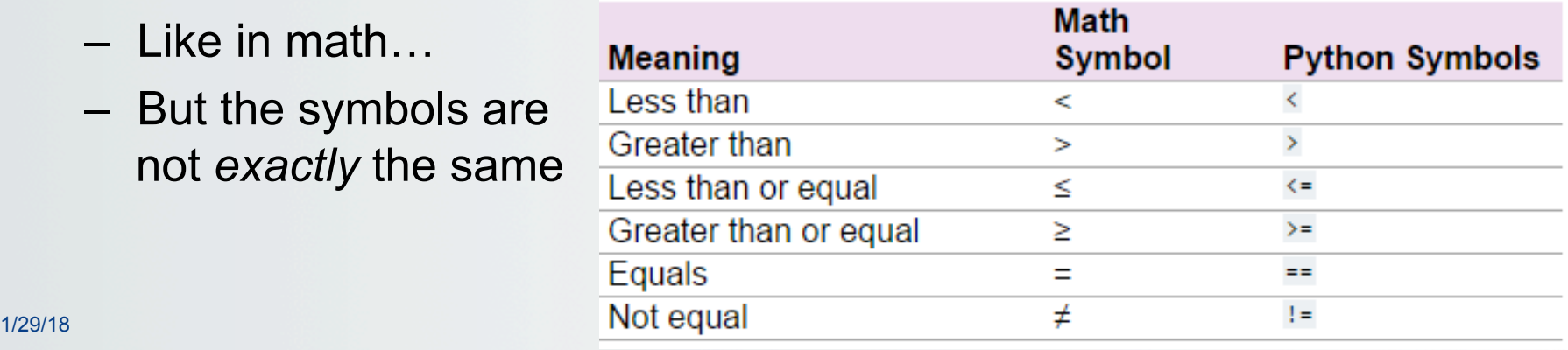

### Conditional Statements ARE Boolean Values

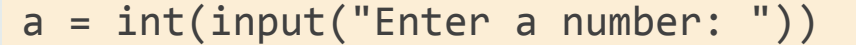

- # The above line makes the program
- # ask the user for a direct input
- # into an integer. More on this later.

Boolean statements (they're either TRUE or FALSE)

\nprint("It's less than five!")

\nelif 
$$
(a > 5)
$$
:

\nprint("It's more than five!!!")

\nelse:

print("It's equal to five!!!!!")

# Boolean Logic Operators

- Other than **comparison operations**, we can perform **Boolean logic operations**, like AND, OR, or NOT
- Logic AND (and)
	- True if *all* of the conditions are True
- Logic OR (or)
	- True if *any* of the conditions is True
- Logic NOT (not)
	- True if the condition is False
	- False if the condition is True

#### Exercise:

Given that  $a = 5$ ,  $b = -5$ What is (pay attention to detail):

1.  $a > b$ 2.  $a \leq b$ 3. not( $b > a$ ) 4. not(not(a => b))  $\vert$ 5.  $(a > b)$  and  $(b == a)$  5. False 6.  $(a < b)$  or  $(-b == a)$  6. True 1. True 
 2. False 
 3. True 
 4. SYNTAX ERR!!!

 $\text{Let's try it out!}$  **Let's first in the Letter of Letters**  $\text{Let's try it out!}$ 

# Nested If-Else Statements

```
1/29/18 Matni, CS8, Wi18 12 
                              Let's try it out! 
a = int(input("What is the cost of item X?"))b = int(input("Enter (0) for not available, (1) for available"))if (b == 0):print("It doesn't matter what it costs: it's not available!")
else:	

    if (a >= 100):
        print("That's expensive!")
    else:	

        print("That's not too expensive!")
Think of If-Else as a way to describe logical branching 
                                               What does this do?
                                                    Exercise:
                                                    What happens if I enter:
                                                   1. 100 for a and 0 for b?
                                                    2. 200 for a and 1 for b?
                                                    3.20 for a and 0 for b?
                                                    4. 99 for a and 1 for b?
```
# YOUR TO-DOs

- □ Start reading **Chapter 3**
- q Start **Homework2** (due next **Monday!**)
- □ Prepare for **Lab1** this week

### $\square$  Be nice to others

1/29/18 **Matni, CS8, Wi18** 13 **Matni, CS8, Wi18** 13

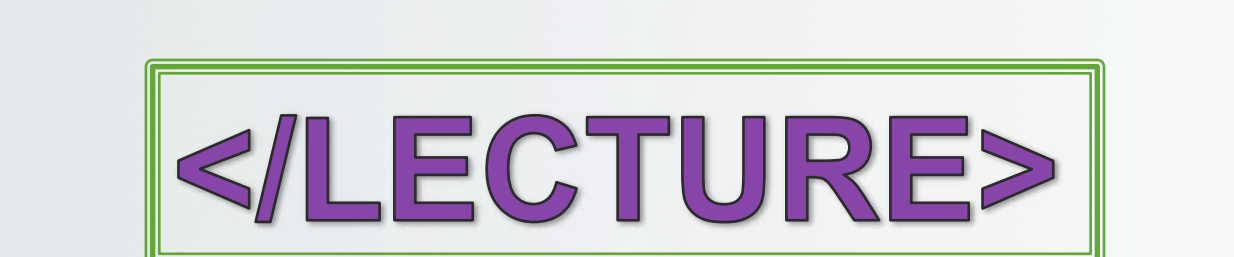